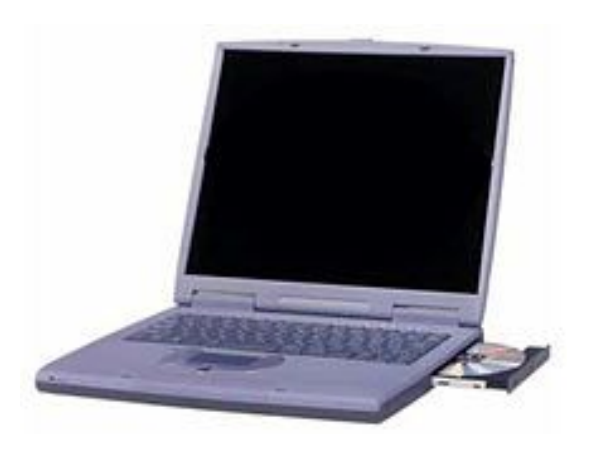

Компьютер друг или враг?

### В наши дни персональный компьютер позволяет решать самые сложные задачи, и люди просто не представляют без него свою жизнь.

### **Сегодня компьютер – это не роскошь, а необходимость.**

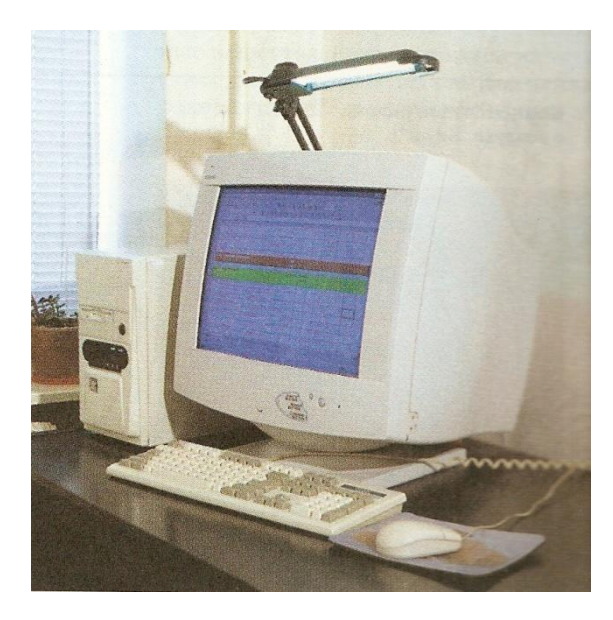

**Однако это изобретение приносит не только пользу!..**

**Основные вредные факторы, действующие на человека, работающего за компьютером:**

**сидячее положение в течение длительного времени;**

**воздействие электромагнитного излучения монитора;**

**утомление глаз, нагрузка на зрение;**

**перегрузка суставов кистей;**

**стресс при потере информации;**

**снижение иммунитета организма**

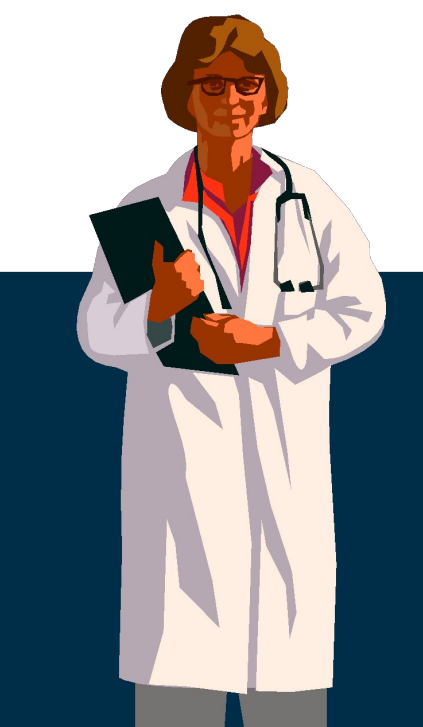

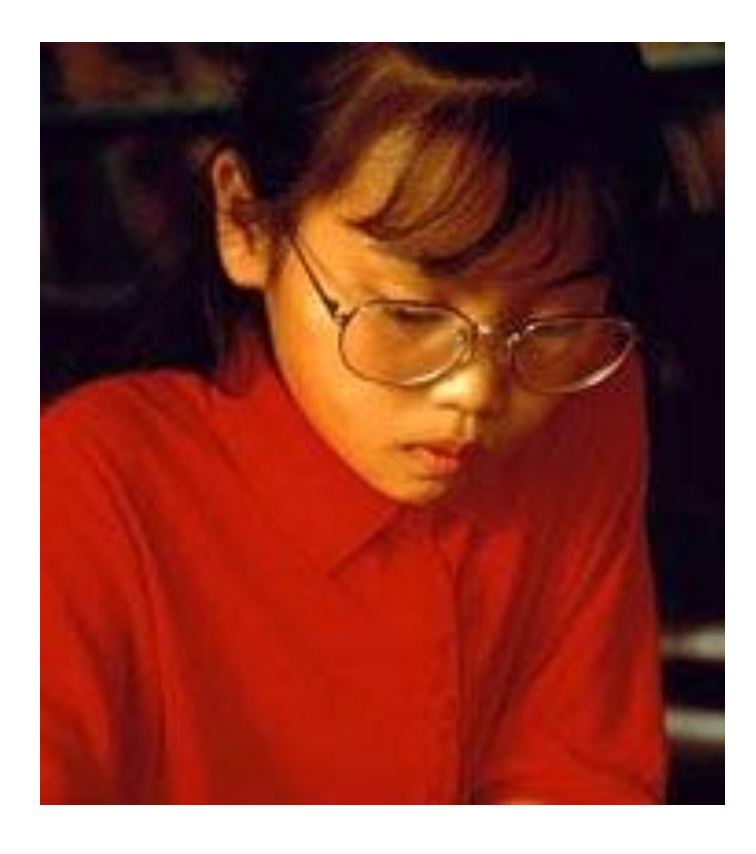

 Человек сидит за компьютером в вынужденной и неприятной позе: напряжены шея, мышцы головы, руки и плечи, отсюда **остеохондроз**, а у детей - **сколиоз**. Малоподвижный образ жизни часто приводит к **ожирению**.

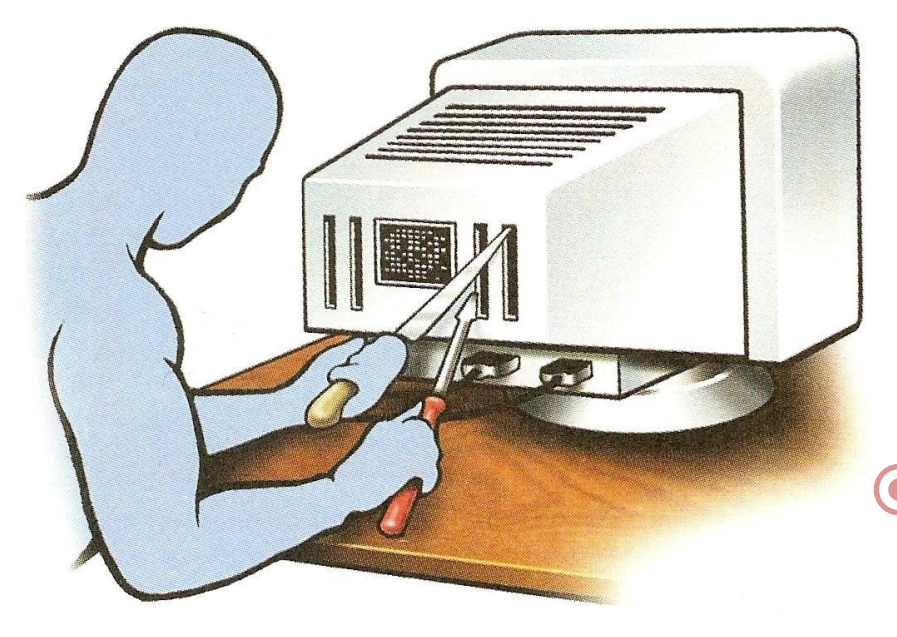

⦿ Возможно поражение электрическим током или возгорание монитора при несоблюдении правил эксплуатации. ⦿ Электромагнитное излучение может способствовать развитию опухоли головного мозга.

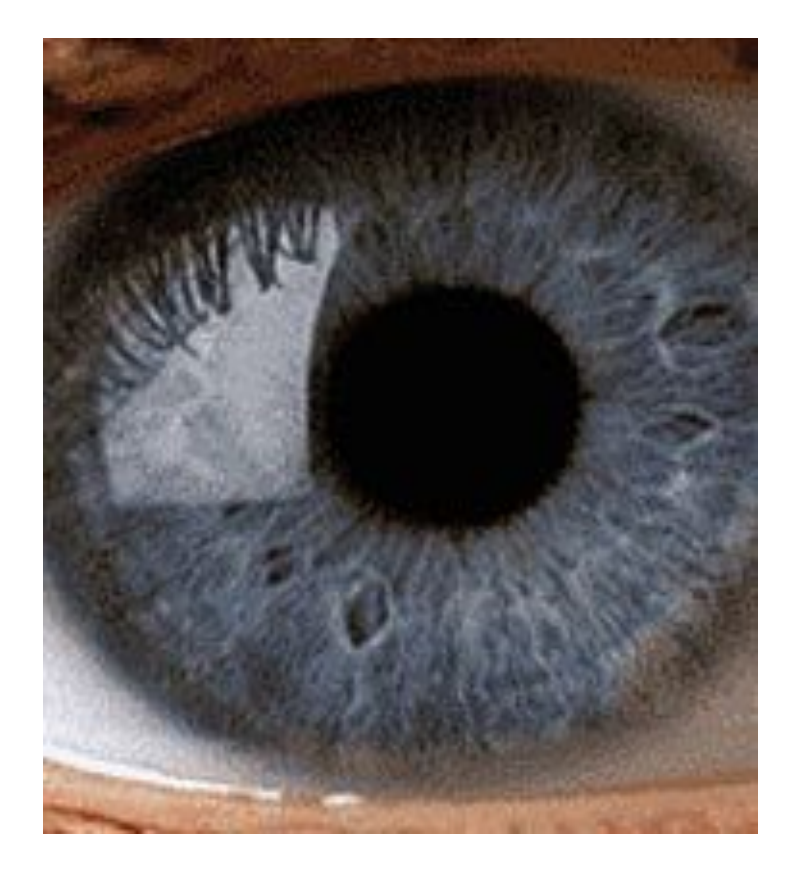

Перегрузка глаз приводит к **потере остроты зрения**. Плохо сказываются на зрении неудачный подбор цвета, шрифтов в используемых Вами программах, неправильное расположение экрана.

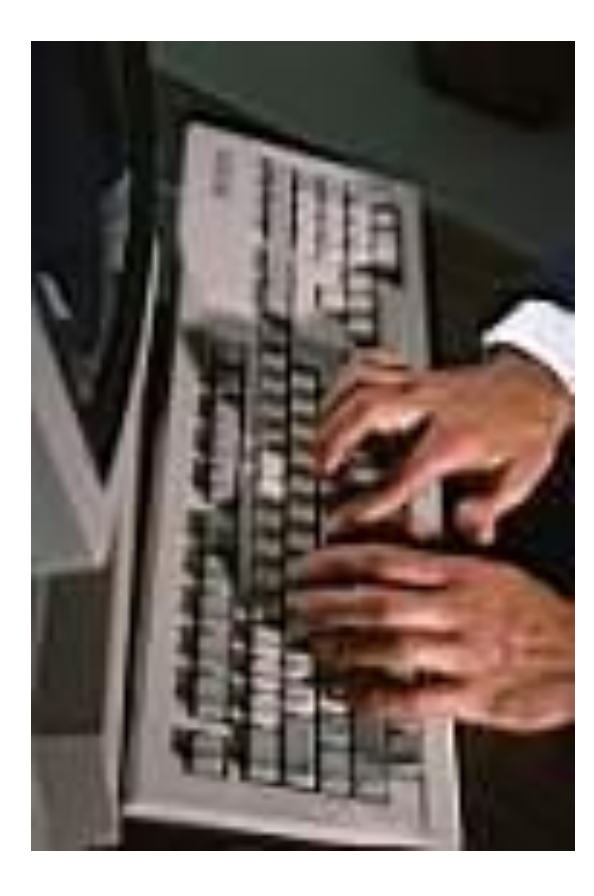

Нервные окончания подушечек пальцев как бы разбиваются от постоянных ударов по клавишам, возникают **онемение, слабость,** в подушечках бегают мурашки. Это может привести к **повреждению суставного и связочного аппарата кисти**, а в дальнейшем заболевания кисти могут стать **хроническими.**

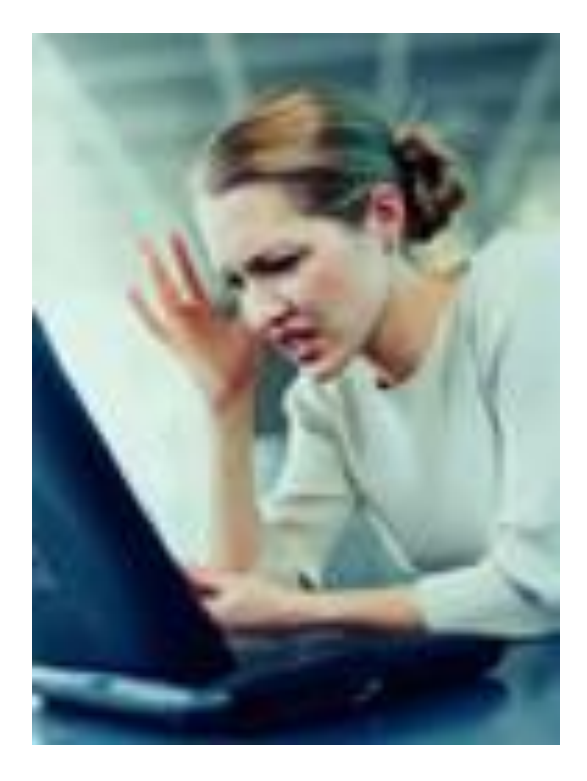

- ⦿ Вы переживаете , играя в компьютерные игры?
- ⦿ Что возникает с нервной системой, когда в компьютере не можем обнаружить важную информацию?
- ⦿ А если данные исчезли в результате действия вирусов или просто в следствие поломки?

#### **Всё это может привести к стрессу и нервному перенапряжению**

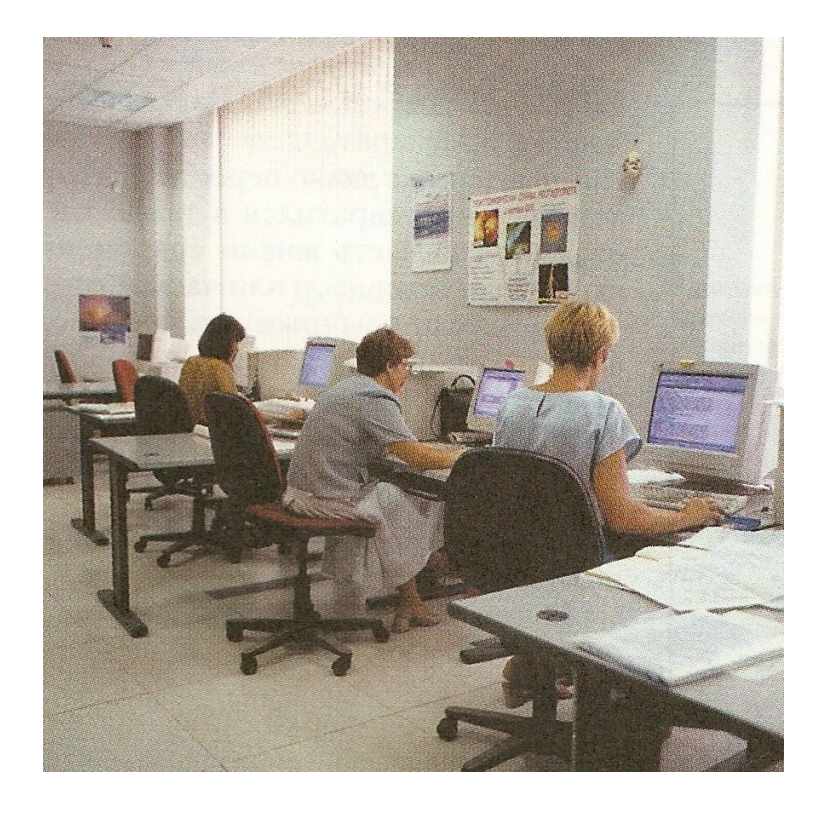

Пониженная влажность воздуха, повышенное содержание пыли в помещении, где работают компьютеры, приводят к снижению иммунитета организма.

# Что делать?

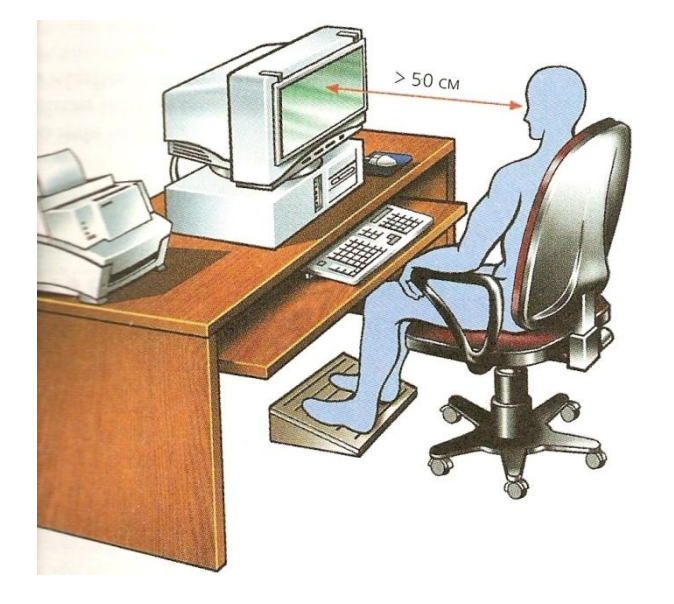

⦿ Берегите глаза!

- ⦿ Расстояние от глаз до монитора должен быть не менее 50см, сидеть прямо перед ним.
- ⦿ Экран и комната должны быть освещены равномерно.

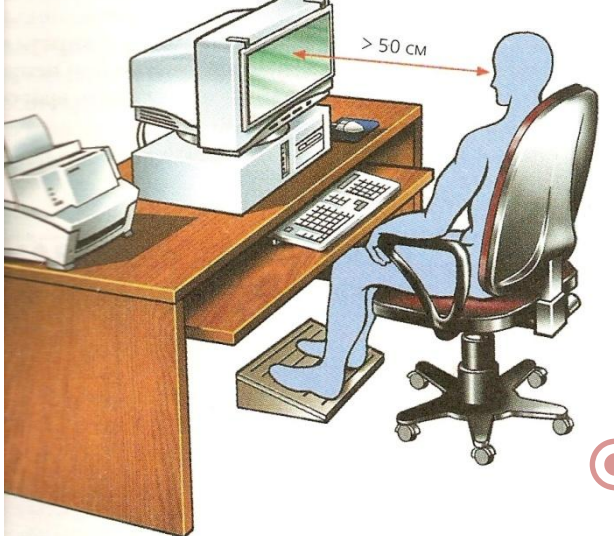

⦿ Следите, чтобы руки при работе были расположены правильно: согнуты в локтевом суставе под прямым углом, кисть опирается на стол запястьем, пальцы расслаблены. Подставку для текста поместите ближе к экрану.

⦿ Купите кресло, в котором есть опора для спины в виде валика, используйте специальную мебель.

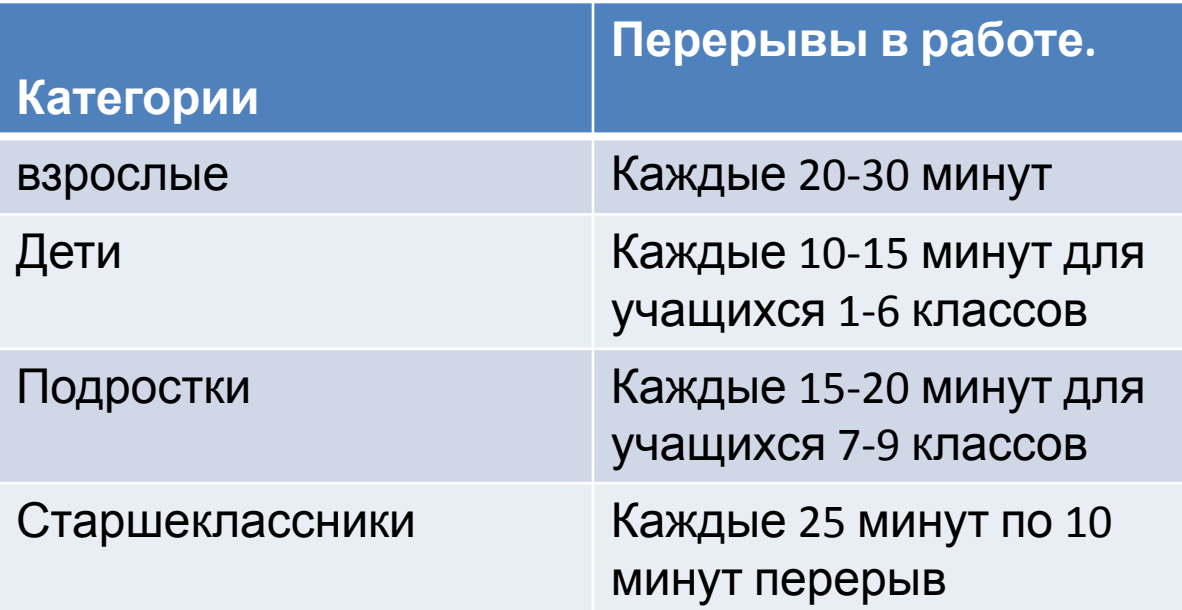

## После занятий на компьютере воздержитесь от просмотра телепередач в течение 2-3 часов!

## Некоторые виды упражнений при длительной работе с

комьпьютерм

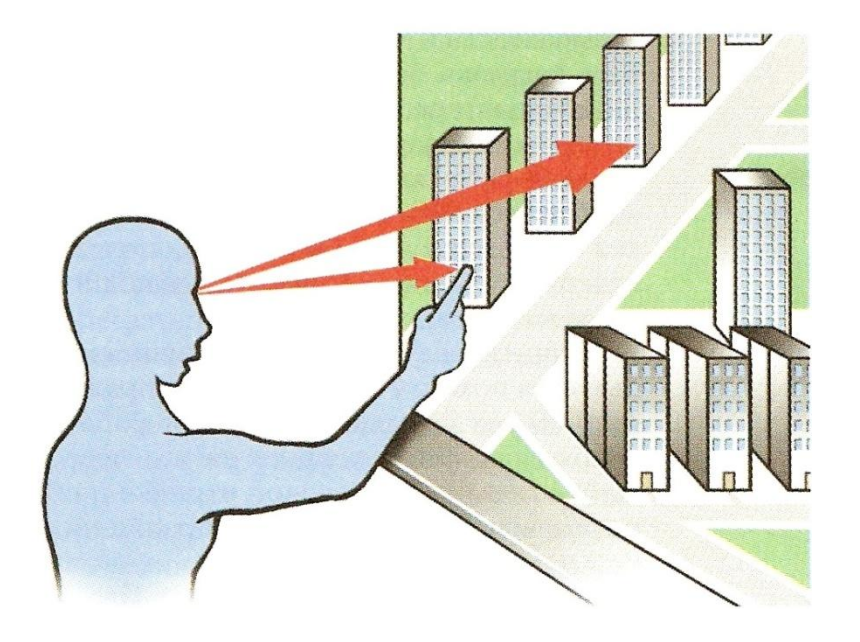

- **◎ Повращайте глазами по часовой** стрелке и обратно
- ⦿ Самомассаж затылочной части головы и шеи: поглаживание, растирание, круговые движения.
- ⦿ Крепко зажмурьте глаза на 3-5 сек, затем откройте на 3-5 сек.
- **◎ Медленно опускайте и** поднимайте руку на расстоянии 40-50 см от лица, следите за движением глазами.
- ⦿ Положение сидя. Спина прямая, руки опущены. Напрягите мышцы всего тела, затем полностью расслабтесь, опустите голову на грудь, закройте глаза и посидите в такой позе 10-15 сек.
- ⦿ Горизонтальные движения глаз: направо-налево.
- ⦿ Движение глазными яблоками вертикально вверх-вниз.
- ⦿ Круговые движения глазами: по часовой стрелке и в противоположном направлении.
- ⦿ Интенсивные сжимания и разжимания глаз в быстром темпе.
- ⦿ Движение глаз по диагонали: скосить глаза в левый нижний угол, затем по прямой перевести взгляд вверх. Аналогично в противоположном направлении.
- ⦿ Сведение глаз к носу. Для этого к переносице поставьте палец и посмотрите на него - глаза легко "соединятся".
- ⦿ Частое моргание глазами.
- ⦿ Работа глаз "на расстояние". Подойдите к окну, внимательно посмотрите на близкую, хорошо видимую деталь: ветку дерева, растущего за окном, или на царапинку на стекле. Можно наклеить на стекло крохотный кружок из бумаги. Затем направьте взгляд вдаль, стараясь увидеть максимально удаленные предметы.

#### Гимнастика для усталых глаз

- ⦿ Глубоко вдохните, зажмурив глаза как можно сильнее. Напрягите мышцы шеи, лица, головы. Задержите дыхание на 2-3 секунды, потом быстро выдохните, широко раскрыв на выдохе глаза. Повторить 5 раз.
- ⦿ Закройте глаза, помассируйте надбровные дуги и нижние части глазниц круговыми движениями - от носа к вискам.
- ⦿ Закройте глаза, расслабьте брови. Повращайте глазными яблоками слева направо и справа налево. Повторить 10 раз.
- ⦿ Поставьте большой палец руки на расстоянии 25-30 см. от глаз, смотрите двумя глазами на конец пальца 3-5 секунд, закройте один глаз на 3-5 секунд, затем снова смотрите двумя глазами, закройте другой глаз. Повторить 10 раз.
- ⦿ Положите кончики пальцев на виски, слегка сжав их. 10 раз быстро и легко моргните. Закройте глаза и отдохните, сделав 2-3 глубоких вдоха. Повторить 3 раза.
- Смотрите вдаль прямо перед собой 2-3 секунды. Поставьте палец на расстояние 25-30 см. от глаз, смотрите на него 3-5 секунд. Опустите руку, снова посмотрите вдаль. Повторить 10-12 раз.
- Перемещайте карандаш от расстояния вытянутой руки к кончику носа и обратно, следя за его движением. Повторить 10-12 раз.
- Прикрепите на оконном стекле на уровне глаз круглую метку диаметром 3-5 мм. Переводите взгляд с удаленных предметов за окном на метку и обратно. Повторить 10-12 раз.
- Открытыми глазами медленно, в такт дыханию, плавно рисуйте глазами "восьмерку" в пространстве: по горизонтали, по вертикали, по диагонали. Повторить 5-7 раз в каждом направлении.
- ⦿ Поставьте большой палец руки на расстоянии 20-30 см. от глаз, смотрите двумя глазами на конец пальца 3-5 секунд, закройте один глаз на 3-5 секунд, затем снова смотрите двумя глазами, закройте другой глаз. Повторить 10-12 раз.
- ⦿ Смотрите 5-6 секунд на большой палец вытянутой на уровне глаз правой руки. Медленно отводите руку вправо, следите взглядом за пальцем, не поворачивая головы. То же выполните левой рукой. Повторить 5-7 раз в каждом направлении.
- ⦿ Не поворачивая головы, переведите взгляд в левый нижний угол, затем - в правый верхний. Потом в правый нижний, а затем - в левый верхний. Повторить 5-7 раз, потом - в обратном порядке

• Компьютер -ваш друг, но при неправильном обращении может стать врагом!

# Источники информации

• https://nsportal.ru/shkola/osnovy-bezopasnos ti-zhiznedeyatelnosti/library/2013/04/05/prez entatsiya-kompyuter-drug-ili